# Adobe Photoshop 2020 (version 21) 2022

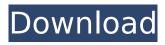

# Adobe Photoshop 2020 (version 21) [Win/Mac]

Today, Photoshop's vast number of features is compared to that of a CD-ROM on which it is loaded. For more than two decades, its cost has been climbing, and it has continued to define a lifestyle for some professionals. The following are the features of Photoshop: \* Although Photoshop is published by Adobe Systems, the company also develops the product. With that in mind, this article is biased toward the Adobe's approach to the software. It is based on author's years of experience with the product. \* Adobe's documentation for Photoshop includes tutorials, tips, add-ons, and other guides. This article includes links to additional Adobe resources. \* Adobe's Web site provides extensive information for free about Photoshop and its program updates. \* Except for the separate software licenses, Photoshop and Photoshop Elements share an annual \$895 version or OS X retail price. Only the CD versions include the extra files. \* To buy a copy, your address must be on an American postal mailing list. If you order from abroad, you can order only the CD. \* As a professional, you will probably work with version 6 (CS) of Photoshop. \* The numbers on the following pages are upgrades for Photoshop CS6 and newer versions. The list of features for Photoshop is long and substantial. This article cannot even begin to cover all of them. It concentrates on the fundamentals and high-level capabilities of Photoshop. What's Included The default Photoshop software includes the following: • Photoshop (\$995 for a version without a scanner or other accessories and a 48-page book guide). You can buy a standalone version of Photoshop Elements (\$299) for features not found in Photoshop alone. For the versions you buy, the desktop version provides the ability to run off of a CD and/or a DVD. The online version includes file transfer capabilities. • Adobe Illustrator (\$995). You can buy a standalone version of Illustrator (\$299). • Photoshop Catalyst (\$1,295). Adopted by non-profit groups for inschool use, Catalyst is a special version of Photoshop Elements

that is designed to be used in a software classroom setting. • Photoshop Touch (\$449). This app enables you to create interactive graphics with the phone. • Adobe Photoshop Extension Builder (\$295). Through this app, you can install other, third-party Photoshop extensions. • Photoshop Mix (\$29.95).

# Adobe Photoshop 2020 (version 21) Crack Activation Download

Intro To Photoshops A Photoshop editor is a powerful graphics editing tool. It can help you create new images or modify existing ones. Depending on your skill level, you can start from scratch or modify existing images. For those of you looking for a tutorial on how to use Photoshop properly, here are two articles you should read to get a clear understanding of the function of Photoshop before you start to edit your images. Don't miss: Also read our Photoshop Tutorial to learn how to fix and edit your photos First, here's a list of Photoshop's features: The right-click menu. The Create a New Document window. The Layers panel and its Layers/Layer Modes. The Adjustment panel and its adjustments. The Paths panel. The Dodge, Burn, and other adjustment brush tools. The Pen tool. The Pencil tool. The Brush tool. The Eraser tool. The Gradient and other adjustment tools. The Clipping mask feature. The Brush tool. The Color Picker tool. The Selection tools. The Linked Smart Objects feature. The Filter effects. The 3D tools. The Blend modes. The 3D and 2D transforms tools. The 3D Camera features. The 3D Panorama feature. The 3D Cube feature. The 3D Camera Panorama feature. The Text tool. The Free Transform tool. The Transformation context menu. The Deformation tool. The 3D model features. The 3D Repositioning feature. The Content-Aware Move tool. The 3D Scaling tool. The Liquify feature. The 3D Edge tool. The 3D Rotate tool. The 3D Rigid Body Move tool. The 3D Rotation tool. The 3D Rotation Object tool. The 3D Scale tool. The Copy and Paste tools. The 3D Move tool. The 3D Crop tool. The 3D Offset tool. The 3D Perspective crop tool. The 3D Fill tool. The 3D Pathfinder 388ed7b0c7

#### Adobe Photoshop 2020 (version 21)

The Pen Tool helps users draw precise lines and shapes. You can use this tool to retouch images, or create new layouts. The Free Transform tool lets you scale, rotate, flip and translate an image. This useful feature allows you to alter photos in various ways. It can also be used to create a variety of effects. The Gradient tool allows you to create a gradient which you can use to colorize images. You can also use it to change the color of objects in a photo. The Pen Tool allows you to draw precise lines and shapes. The Blend tool combines layers into one. This tool allows you to change the opacity of one layer relative to another layer, making it easy to blend images together. The Eraser is used to remove areas in images. You can use it to remove objects, as well as small areas of the image. The Gradient tool allows you to create a gradient which you can use to colorize images. The Gradient Brush gives you the ability to use gradient fills to create an artistic look. You can use it to change the color of objects in a photo. The Blend tool combines layers into one. This tool allows you to change the opacity of one layer relative to another layer, making it easy to blend images together. The Gradient tool allows you to create a gradient which you can use to colorize images. There are also three other tools to help you manipulate images: the Dodge and Burn tools, the Smudge tool, and the Puppet Warp tool. The Dodge and Burn tools help you lighten or darken an object. You can either apply these techniques to individual areas of a photo, or use a blend mode. Blend modes allow you to change the underlying color of an area. The Smudge tool is used to apply gradual changes to an image. You can use the tool to quickly wipe out an entire area, or to subtly change the contrast of an object. The Puppet Warp tool allows you to rearrange the position of elements in an image. You can use this tool to make two elements look as if they were drawn by hand. If you want to become a skilled and powerful digital artist, you should learn the shortcuts

available to you. Photoshop uses a combination of keyboard shortcuts and buttons to save time. Here are some shortcuts you should be familiar with: Moving around a document is faster when you hold down the ALT key on your keyboard while clicking and dragging the document. To quickly duplicate an image

# What's New in the Adobe Photoshop 2020 (version 21)?

Q: Routing IP address and port number from sntp I'm on Ciscos Nova 8100 (v19.2.3) and trying to run sntp on port 5061 using this config: # The following file is in file /usr/share/sntp/sntp.conf. # See /usr/share/doc/sntp/README.Debian for information # on how to configure and run sntpd. # # Configuration file for sntpd. # # Format of this file: # # The system clock is in a.m. ( or p.m. ) # # Root-time is the date/time the root file-system was last # # physically touched by a file-system check. The root file-system # # must be checked on a system that runs the sntp daemon, and if # # sntp is used for time-stamping, the local system clock must # # be properly set and must be physically touched by a check. # # # # # Name or address of the server you want to synchronize to. # # If more than one server is available, make sure you # # specify the address of the server with the highest # # degree of accuracy. # # # The number of seconds since 1970-01-01T00:00:00Z # # which the system clocks are set to. The time # # is specified as the number of seconds since midnight # # on the first (00) day of 1970 in UTC. # # If the server provides a more accurate value than # # the system clock, the system clock will be synchronized #

### System Requirements For Adobe Photoshop 2020 (version 21):

OS: Windows 8, Windows 7, Windows Vista (32-bit and 64-bit) Processor: Intel Core i3-2120 @ 2.40GHz Memory: 4GB RAM Graphics: DirectX 10 compatible video card Hard Disk: 32GB free space Video Card: NVIDIA GeForce 9800GT or AMD Radeon HD

4870 DirectX: Version 9.0c Network: Broadband internet connection Controller: XBOX 360 Wireless Controller

Recommended: OS: Windows 8,

https://floating-depths-36014.herokuapp.com/Photoshop CS5.pdf

https://domainmeans.com/wp-content/uploads/2022/07/Adobe Photoshop 2021 version 22.pdf

https://www.cooks.am/wp-content/uploads/2022/07/betotyl.pdf

http://www.vidriositalia.cl/wp-content/uploads/2022/07/nelmess.pdf

 $\frac{http://mocomme.yolasite.com/resources/Photoshop-CC-2015-Version-18-Crack-Mega--Keygen.pdf}{https://wakelet.com/wake/TRE5xb1opg2skbhm5Jfb-}$ 

https://colourmypot.com/wp-content/uploads/Adobe\_Photoshop\_2021\_Version\_224\_Free\_For\_PC.pdf https://wakelet.com/wake/XoXmQs6SYsT-vXWlcBSig

 $\frac{http://launchimp.com/wp-content/uploads/2022/07/Adobe\_Photoshop\_CC\_2015\_version\_17-1.pdf}{http://meneerkees.nl/wp-content/uploads/2022/07/Adobe\_Photoshop\_CC\_2015\_version\_17-1.pdf}{http://meneerkees.nl/wp-content/uploads/2022/07/Adobe\_2022/07/Adobe\_20$ 

content/uploads/2022/07/Adobe\_Photoshop\_CC\_2015\_Patch\_full\_version\_\_Free\_For\_PC.pdf

https://kvmichocolates.com/wp-content/uploads/Photoshop CS6.pdf

https://trello.com/c/hlCwm3fE/63-photoshop-2021-version-2211-universal-keygen-pc-windows-2022

https://nakvartire.com/wp-content/uploads/2022/07/raghotil.pdf

 $\underline{https://trello.com/c/Jg2g1XMR/32-adobe-photoshop-2022-version-23-jb-keygenexe-lifetime-activation-code}$ 

https://azizeshop.com/wp-content/uploads/2022/07/Adobe Photoshop 2022 .pdf

https://houzparty.com/wp-content/uploads/2022/07/shahall.pdf

https://lacoderacnoe.wixsite.com/exrisgumddi/post/adobe-photoshop-2021-product-key-free-for-windows

https://cgservicesrl.it/wp-content/uploads/2022/07/Photoshop CS4.pdf

https://bastakiha.ir/wp-

content/uploads/2022/07/Photoshop\_2022\_Version\_2311\_Crack\_\_\_Free\_PCWindows\_Latest\_2022.pdf
https://worldwidedigitalstore.com/wp-

content/uploads/2022/07/Adobe\_Photoshop\_2022\_version\_23\_Keygen\_Crack\_Setup\_\_Free.pdf

https://fumostoppista.com/wp-content/uploads/2022/07/pepphely.pdf
https://numangaclub.com/wp-content/uploads/2022/07/Adobe\_Photoshop\_2021\_Version\_225

 $\frac{https://numangaclub.com/wp-content/uploads/2022/07/Adobe\_Photoshop\_2021\_Version\_2251.pdf}{http://rydbergaren.se/wp-content/uploads/2022/07/Adobe\_Photoshop\_2021\_Version\_2251.pdf}{http://rydbergaren.se/wp-content/uploads/2022/07/Adobe\_Photoshop\_2021\_Version\_2251.pdf}{http://rydbergaren.se/wp-content/uploads/2022/07/Adobe\_Photoshop\_2021\_Version\_2251.pdf}{https://rydbergaren.se/wp-content/uploads/2022/07/Adobe\_Photoshop\_2021\_Version\_2251.pdf}{https://rydbergaren.se/wp-content/uploads/2022/07/Adobe\_Photoshop\_2251.pdf}{https://rydbergaren.se/wp-content/uploads/2022/07/Adobe\_Photoshop\_2251.pdf}{https://rydbergaren.se/wp-content/uploads/2022/07/Adobe\_Photoshop\_2251.pdf}{https://rydbergaren.se/wp-content/up$ 

content/uploads/2022/07/Adobe\_Photoshop\_2020\_Free\_Download\_WinMac.pdf

https://hobbkesrasenpadi.wixsite.com/reappsabseouprem/post/adobe-photoshop-

cc-2015-version-17-hack-patch-free-latest-2022

https://seniorhelpandyou.com/wp-

content/uploads/2022/07/Adobe\_Photoshop\_2021\_Keygen\_Crack\_Setup\_\_\_Free\_Download.pdf

https://champlife.de/wp-content/uploads/2022/07/Photoshop.pdf

https://badhuche.com/wp-content/uploads/2022/07/Photoshop 2020.pdf

https://briocards.com/wp-content/uploads/2022/07/rasdel.pdf

https://foaclothing.com/wp-content/uploads/2022/07/darypanc.pdf

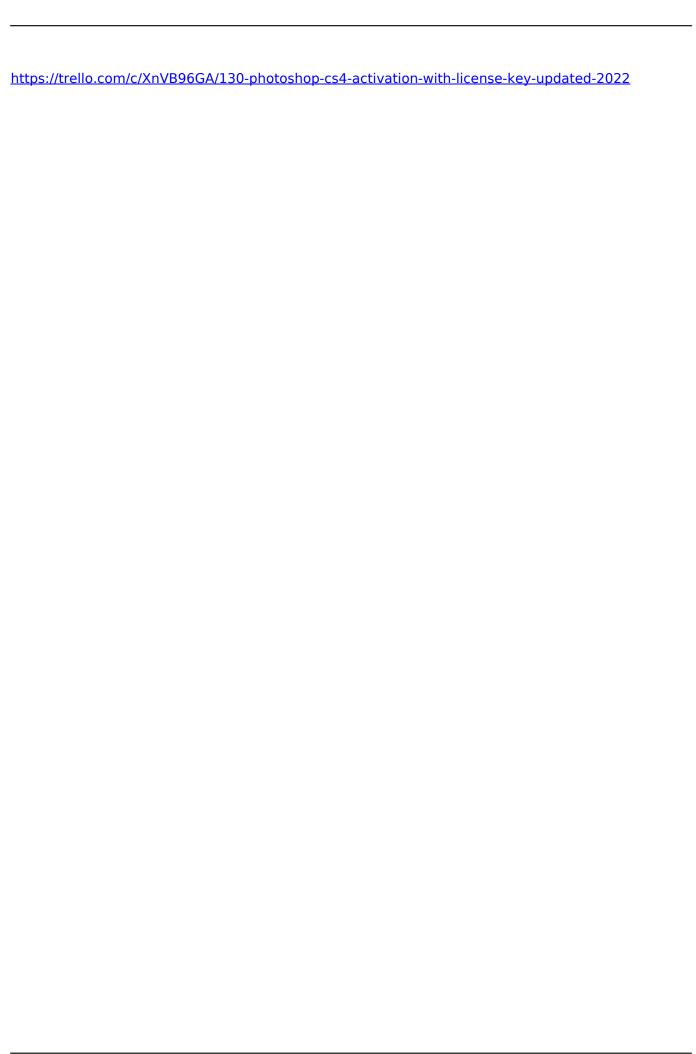